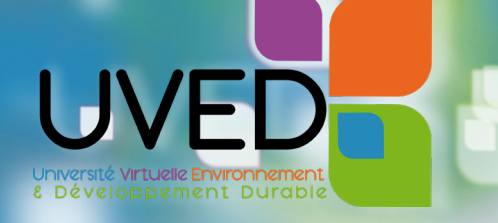

# Guide d'usage des vidéos UVED **comme ressources complémentaires**

UVED propose plus de 1.000 vidéos de cours de courte durée ('grains' pédagogiques audiovisuels), en accès libre, sur les grands enjeux d'environnement et de développement durable. Généralement introductives, les vidéos issues des MOOC UVED par exemple font intervenir une communauté de plus de 250 experts scientifiques, issus de disciplines et d'établissements variés. De nombreux enseignants du secondaire et du supérieur les utilisent déjà et les intègrent dans leurs enseignements pour sensibiliser leurs étudiants aux enjeux du développement durable, accroître leur autonomie dans l'apprentissage, rendre les cours en présentiel plus dynamiques…

#### **Préconiser la consultation de ressources complémentaires est un moyen de tirer le maximum de bénéfices de l'utilisation de ces vidéos.**

Le principe est d'inviter les étudiants, à la fin d'un cours, à visionner une ou plusieurs vidéos complémentaires, dans un délai raisonnable.

# POURQUOI ?

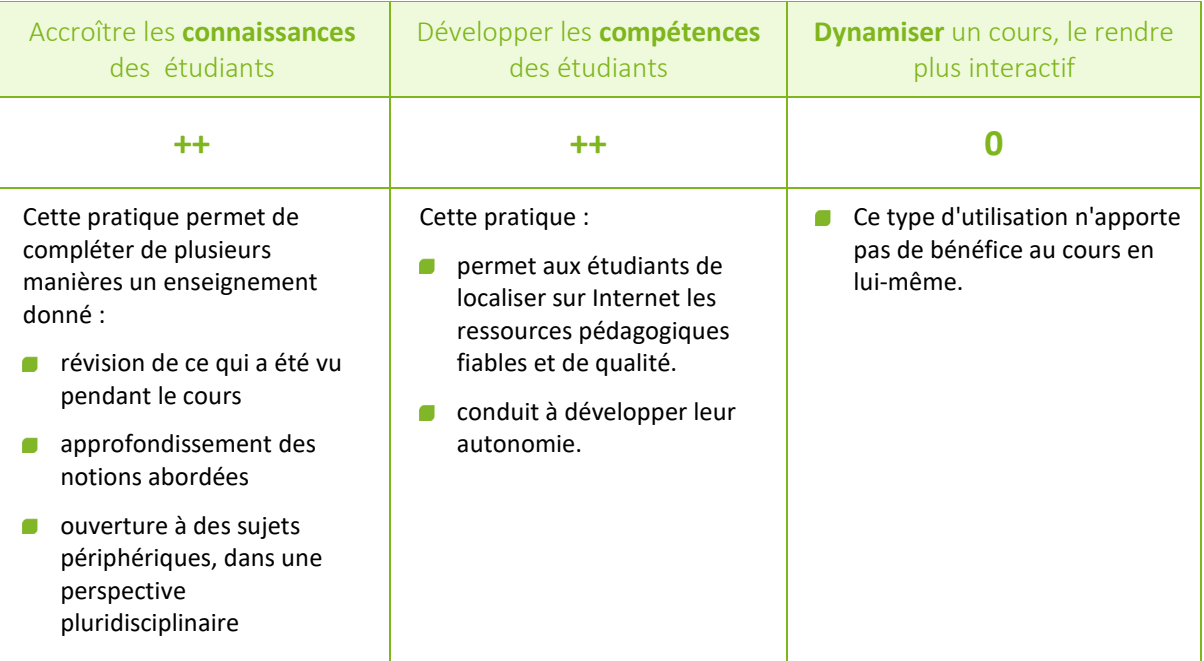

# Richard Dumez

## Maître de conférences du Muséum national d'Histoire naturelle

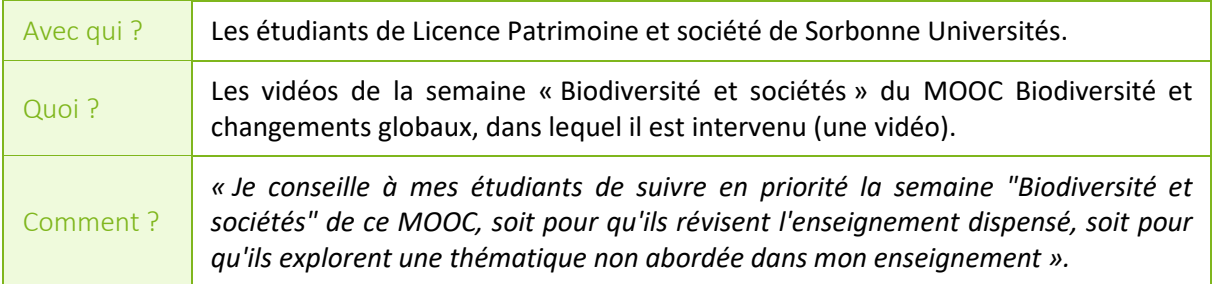

# Rémi Beau

#### Chercheur associé à l'université Paris 1 Panthéon Sorbonne

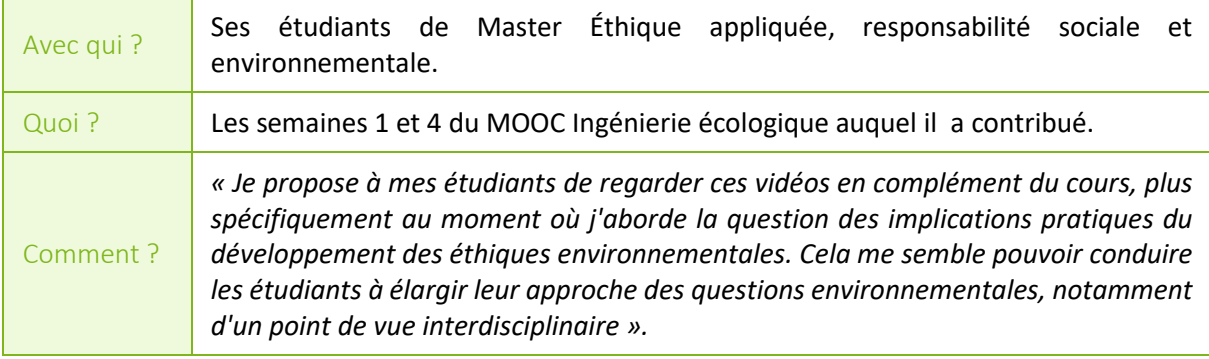

# Marion le Guen

# Enseignante en sciences humaines à l'ICAM de Bretagne

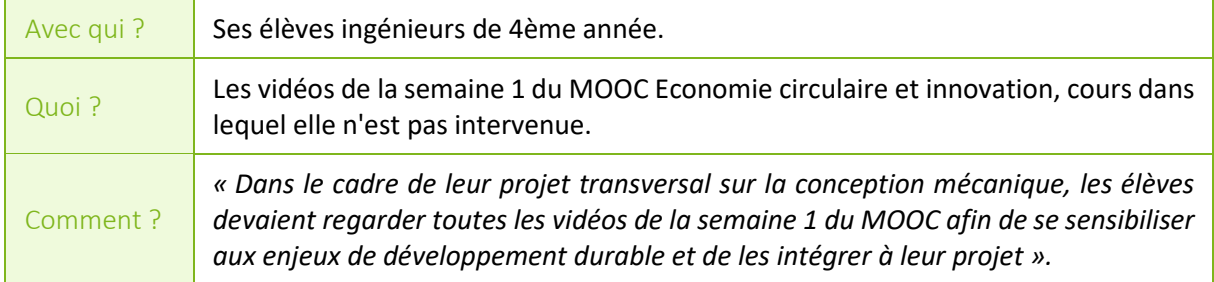

# Éric Berr

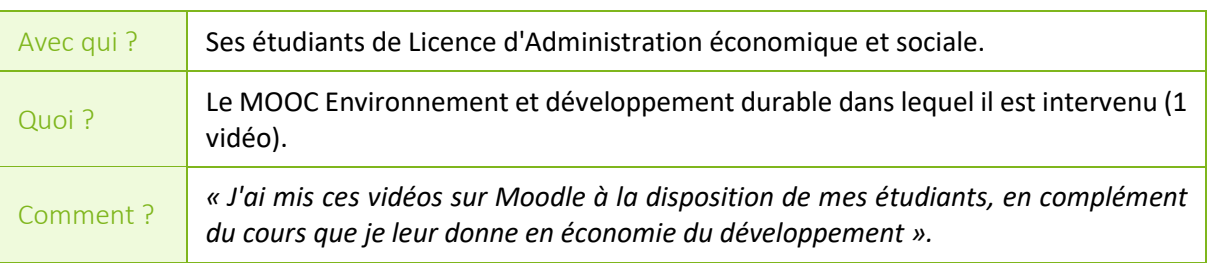

#### Maître de conférences à l'Université de Bordeaux

## EN PRATIQUE

# 1. Les différents temps du projet

Inviter ses étudiants à consulter des ressources complémentaires se fait en plusieurs étapes et mobilise plusieurs acteurs :

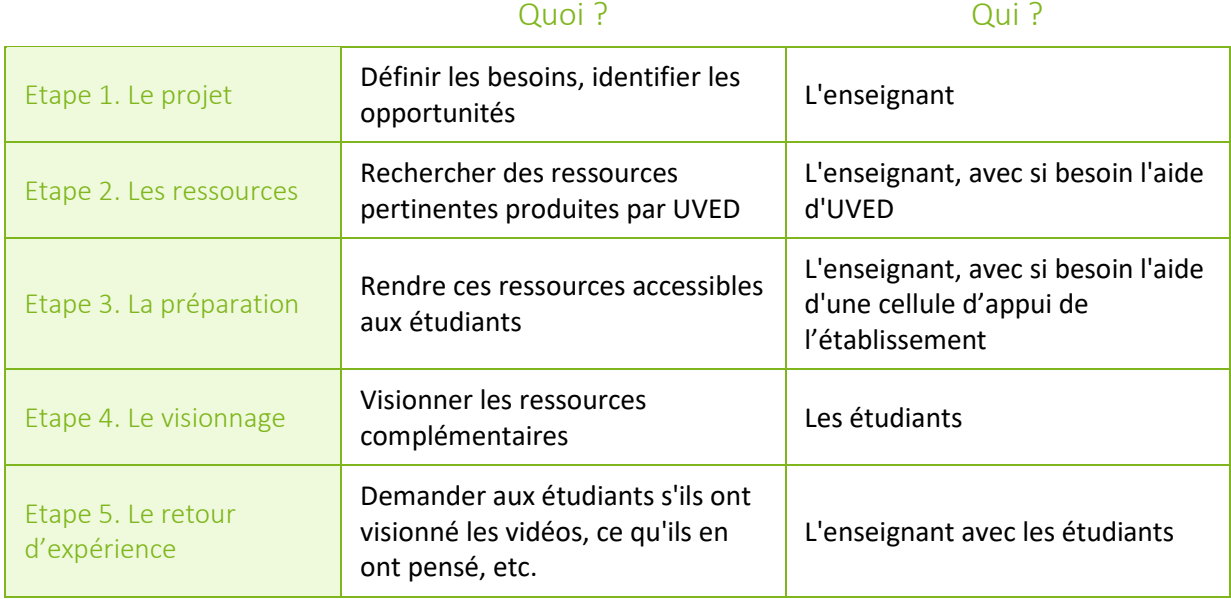

# 2. Rechercher des ressources pédagogiques

UVED propose plus de 1.000 vidéos de cours de courte durée (< 10 minutes), à caractère généralement introductif. Elles couvrent l'ensemble des enjeux de développement durable. **Comment identifier celles qui pourraient être indiquées aux étudiants ?** Les ressources complémentaires conseillées peuvent aller de la simple vidéo au parcours de formation, composé de plusieurs dizaines de vidéos. Nous recommandons :

- La recherche par catégorie de ressource : découvrez les [grains audiovisuels,](https://www.uved.fr/production/ressources-uved-produites/ressources/categories/71_69/) les collections de [vidéos](https://www.uved.fr/production/ressources-uved-produites/ressources/categories/71_2/) ou encore le[s parcours thématiques](https://www.uved.fr/production/ressources-uved-produites/ressources/categories/71_76/)
- La recherche par mot-clé : utilisez [le moteur de recherche](https://www.uved.fr/menu-ressources/moteur-de-recherche-ressources-edd/#c630) d'UVED

### 3. Evaluer une expérience de présentiel enrichi

C'est une étape importante, qui vous permettra de faire un bilan de votre démarche. Voici pour exemple une liste non exhaustive de critères d'évaluation qui pourraient être considérés :

Pour les étudiants et al. en la pour l'enseignant

Qualité scientifique, technique et pédagogique des vidéos

- **Valeur ajoutée par rapport au cours (si** approfondissement ou ouverture disciplinaire)
- **Attractivité des ressources audiovisuelles** par rapport à des ressources bibliographiques habituelles

# LES CLÉS DU SUCCÈS

#### 1. Le choix des ressources

Les étudiants seront d'autant plus intéressés par les ressources complémentaires qu'elles seront attractives et bien réalisées.

#### 2. La gestion du temps étudiant

Le temps des étudiants étant contraint et le visionnage de vidéos complémentaires étant généralement facultatif, il est important que le volume de visionnage ne soit pas trop important et que les ressources soient bien ciblées.

Afin que le lien avec le cours reste facile à faire pour les étudiants, il peut être pertinent de leur conseiller de visionner ces vidéos durant la semaine qui suit ce cours.

## 3. Le suivi des étudiants

Lors du cours suivant, un court temps d'échange peut être consacré à la consultation des étudiants, afin de savoir s'ils ont visionné certaines des ressources conseillées.

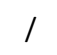

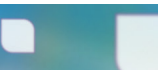